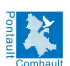

Dans le cadre d'un projet de modernisation, IDF MOBILITES (anciennement STIF) restructure les lignes Transdev N4 Mobilités qui desservent la ville. Un nouveau réseau avec une nouvelle codification des lignes par lettres (A, B, C, D). En semaine, la fréquence sera de 15 minutes en heures de pointe et de 30 minutes à 1 heure pour les heures creuses. L'offre sera également accentuée le samedi. Les dessertes des établissements scolaires, de la gare et des centres commerciaux seront renforcées.

En outre, les bus seront munis de nouveaux équipements : système de géolocalisation, qualité de l'information voyageur.

Les usagers pourront faire remonter leurs observations sur la ligne via le site de [www.n4mobilites.fr](http://www.n4mobilites.fr/) [1] ou www.transdev-idf.com [2]

## **Plan des lignes**

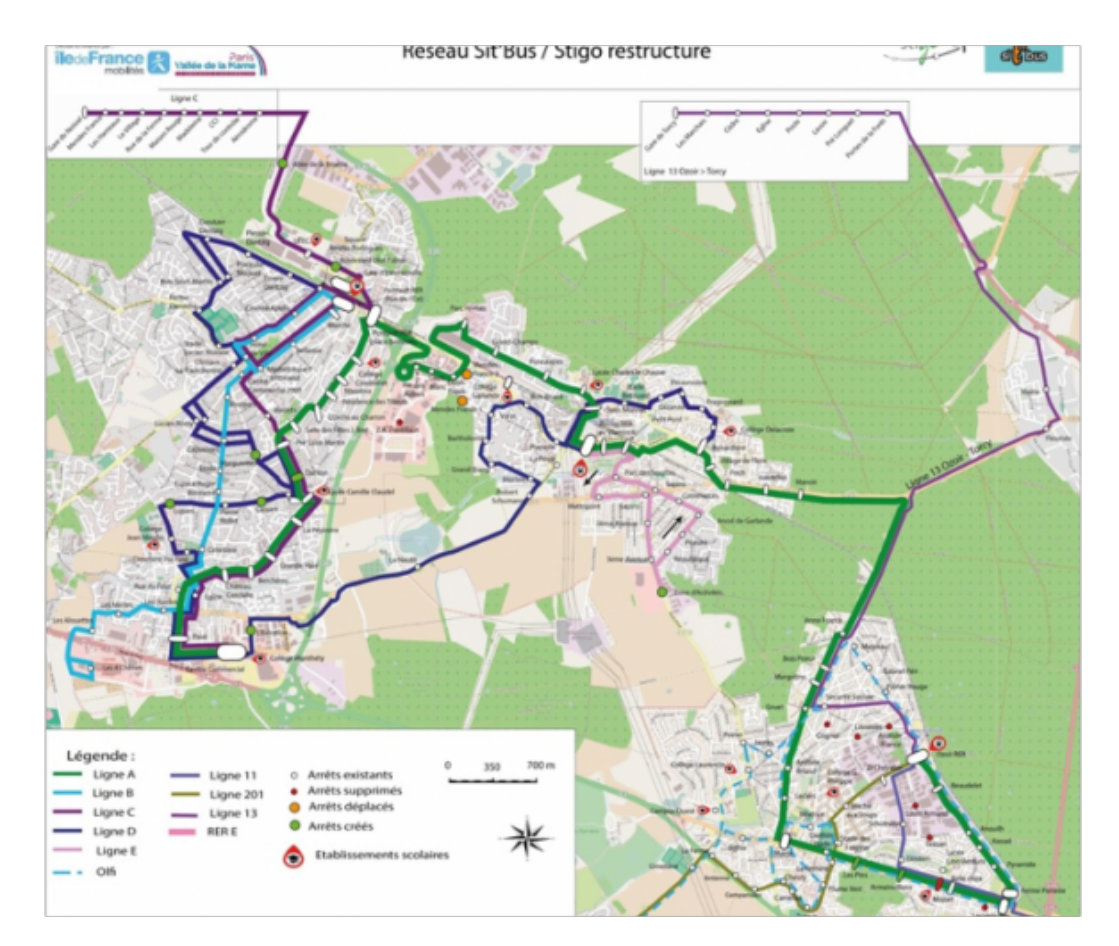

## **Plan du réseau de bus à Pontault-Combault**

 **Poids :** 1 Mo Téléchargement [3]

**Horaires des lignes**

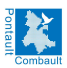

### **Réseau de bus Transdev**

Publié sur le site Mairie de Pontault-Combault (https://www.pontault-combault.fr)

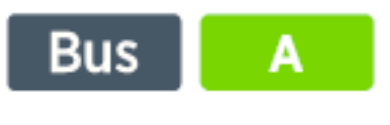

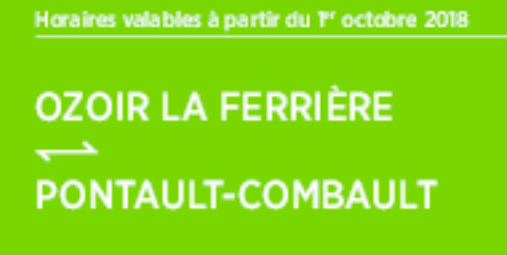

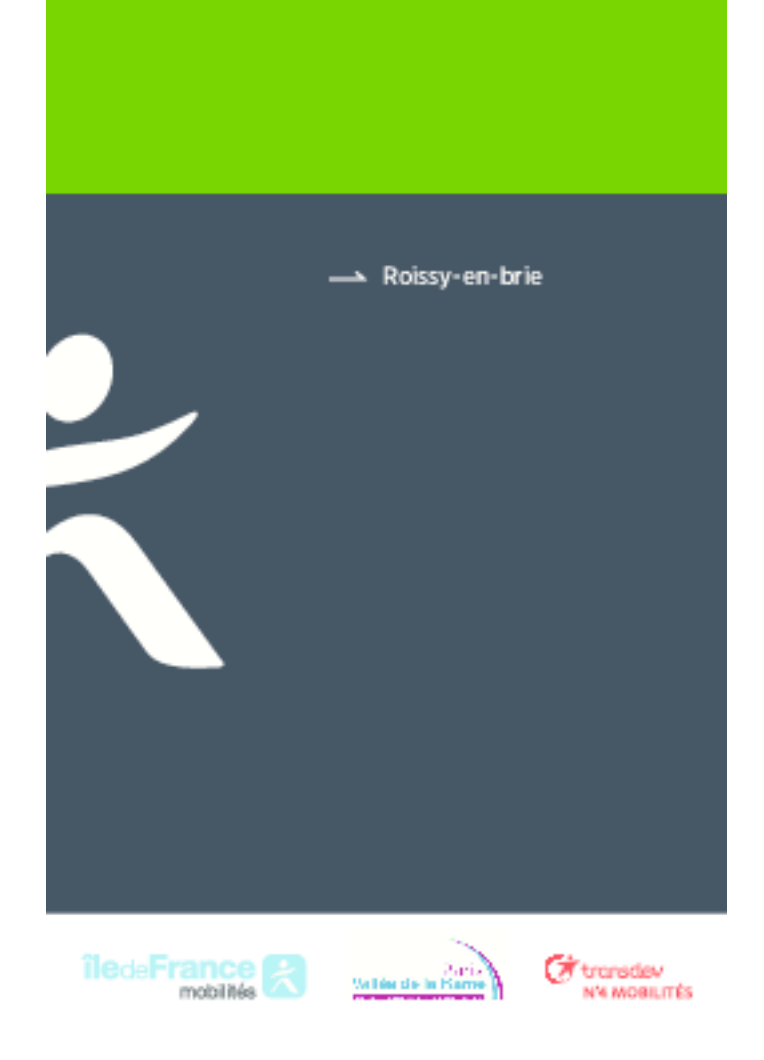

# **Horaires - Ligne A : Ozoir-la-Ferrière - Gare d'Ozoir / Pontault-Combault - Centre Commercial**

 **Poids :** 2.69 Mo Téléchargement [4]

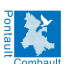

### **Réseau de bus Transdev**

Publié sur le site Mairie de Pontault-Combault (https://www.pontault-combault.fr)

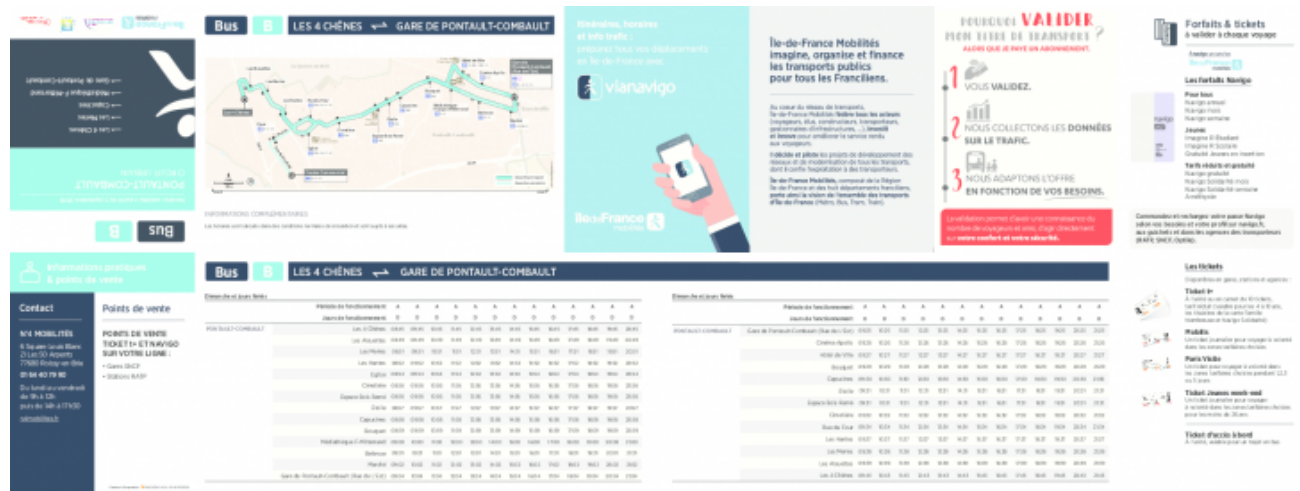

### **Horaires : Ligne B : Pontault-Combault - Les 4 Chênes / Pontault-Combault - Gare de Pontault (rue de l'Est)**

 **Poids :** 1.56 Mo Téléchargement [5]

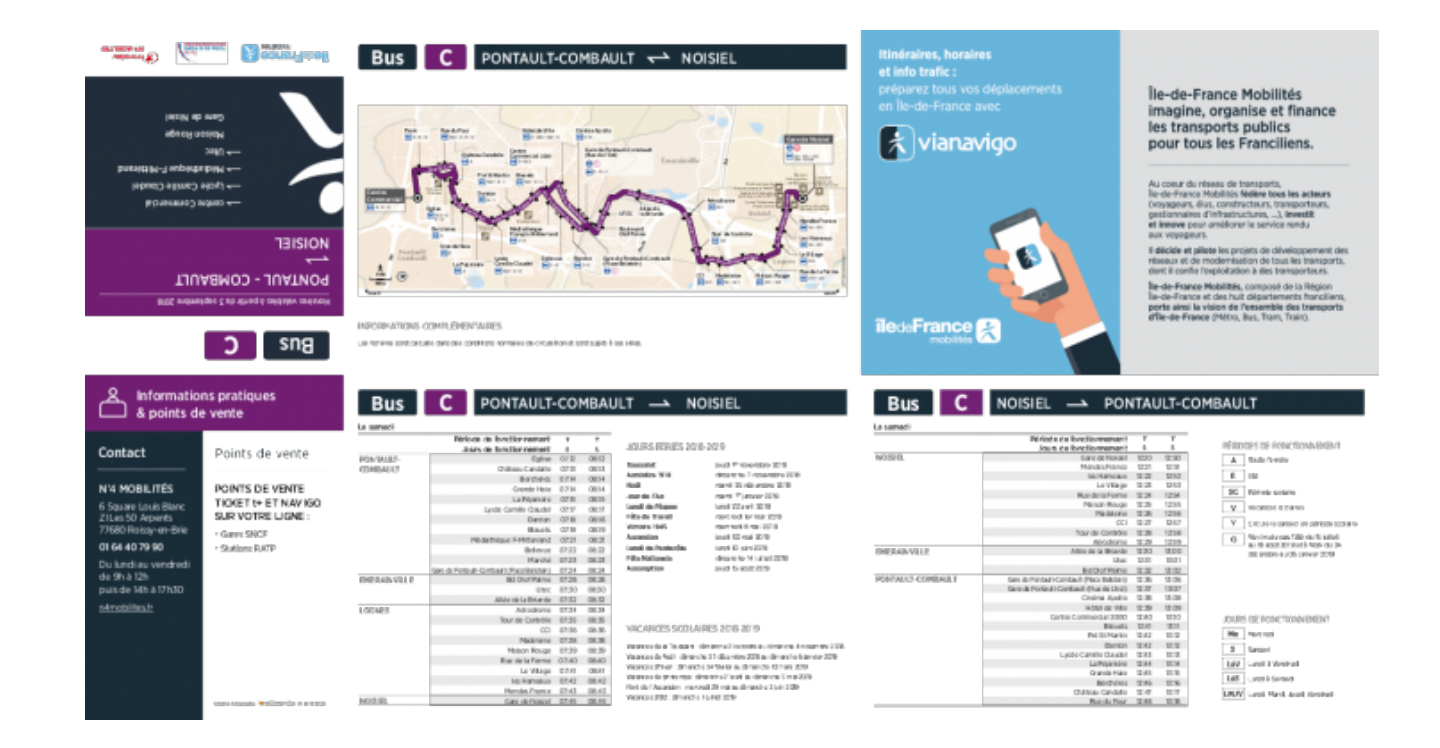

# **Horaires - Ligne C : Pontault-Combault - Centre Commercial / Noisiel - Noisiel RER**

 **Poids :** 1.43 Mo Téléchargement [6]

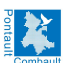

Publié sur le site Mairie de Pontault-Combault (https://www.pontault-combault.fr)

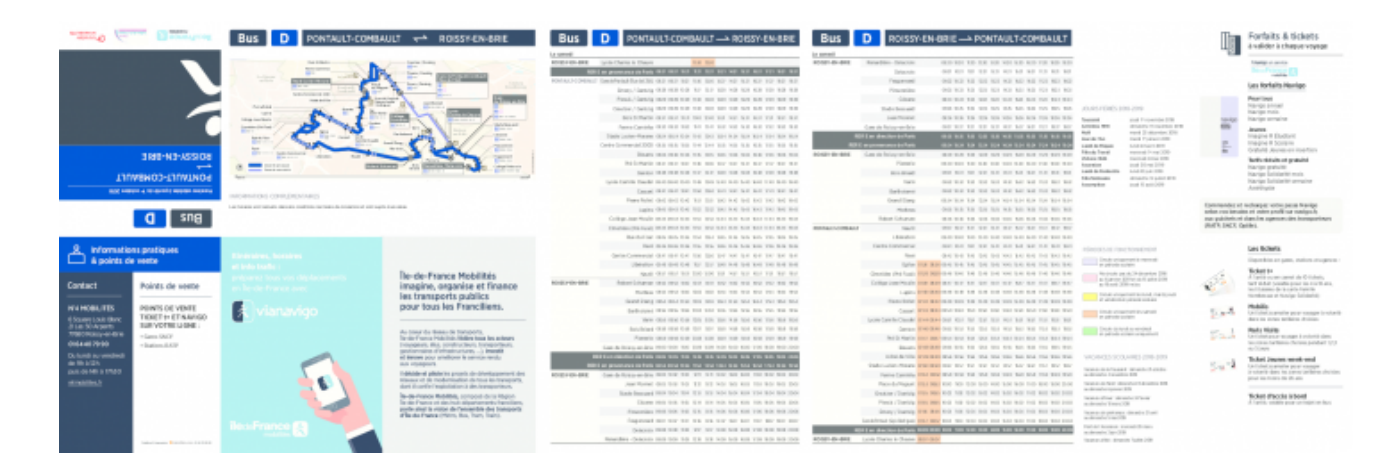

### **Horaires - Ligne D : Pontault-Combault - Gare de Pontault (rue de l'Est) / Roissy-en-Brie - Renardière - Delacroix**

 **Poids :** 1.71 Mo Téléchargement [7]

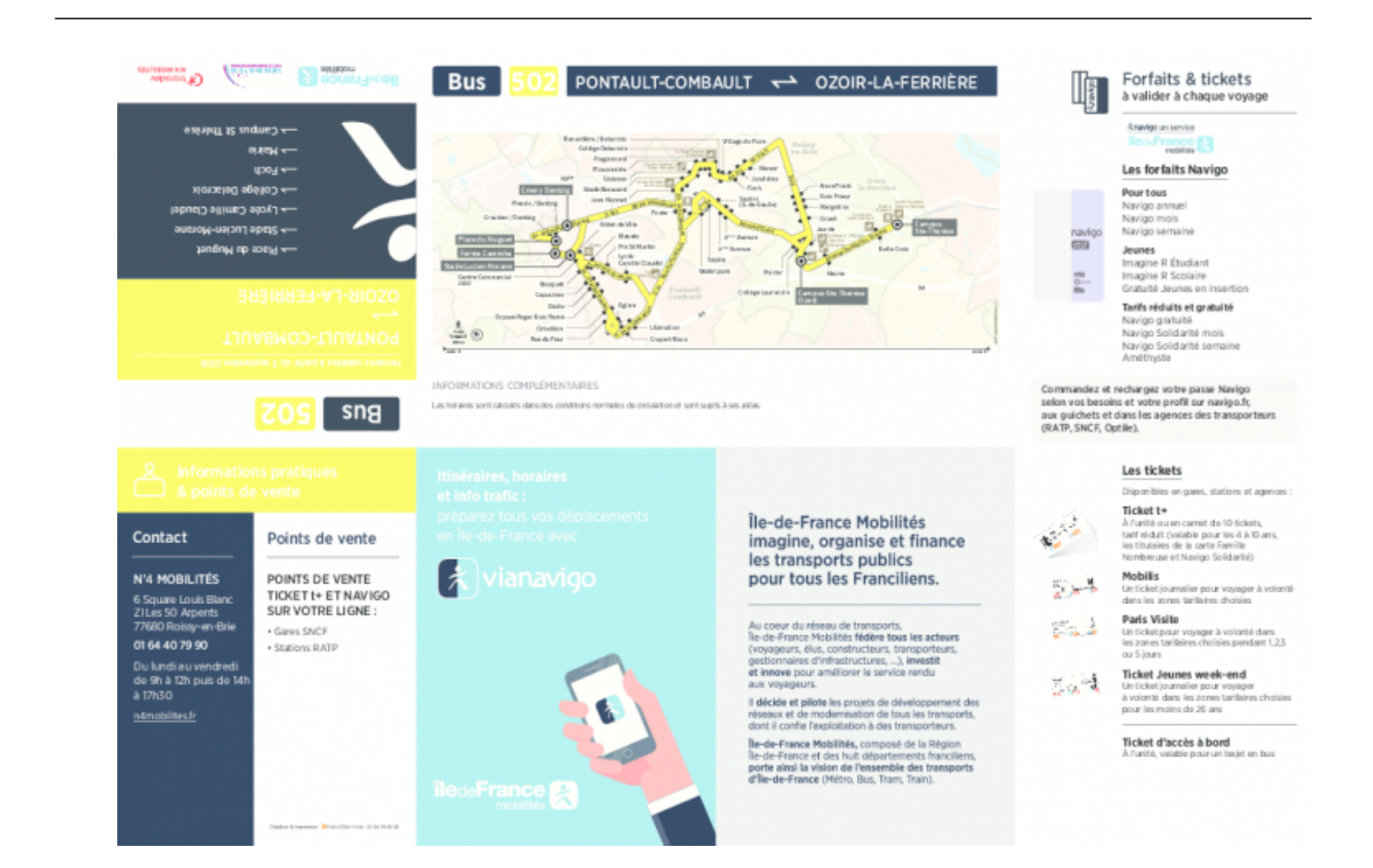

## **Horaires - Ligne 502 : Pontault-Combault - Ferme Caminha / Ozoir-la-Ferrière - Campus Ste Thérèse**

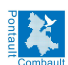

 **Poids :** 1.95 Mo Téléchargement [8]

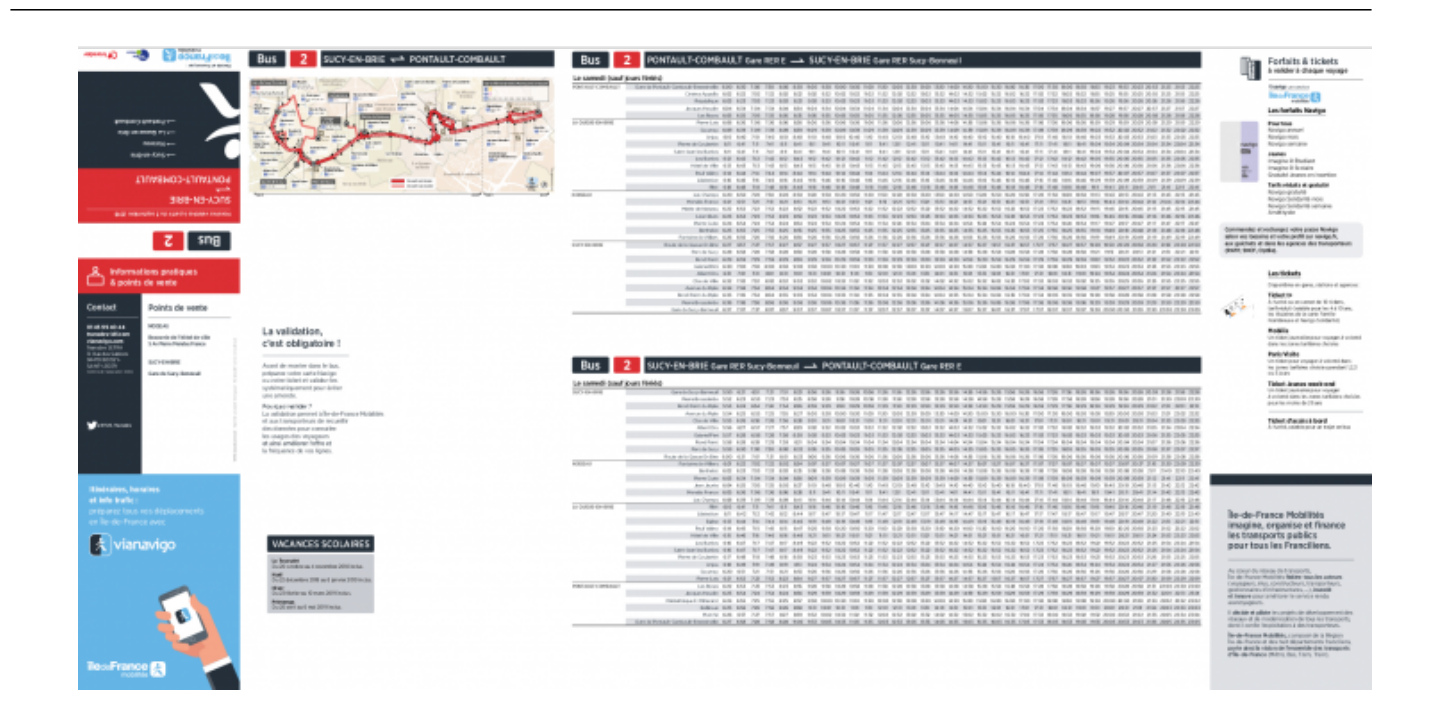

## **Horaires - Ligne 2 : Pontault-Combault - Gare de Pontault-Combault-Emerainville / Sucy-en-Brie - Gare de Sucy-Bonneuil**

 **Poids :** 2.94 Mo Téléchargement [9]

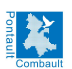

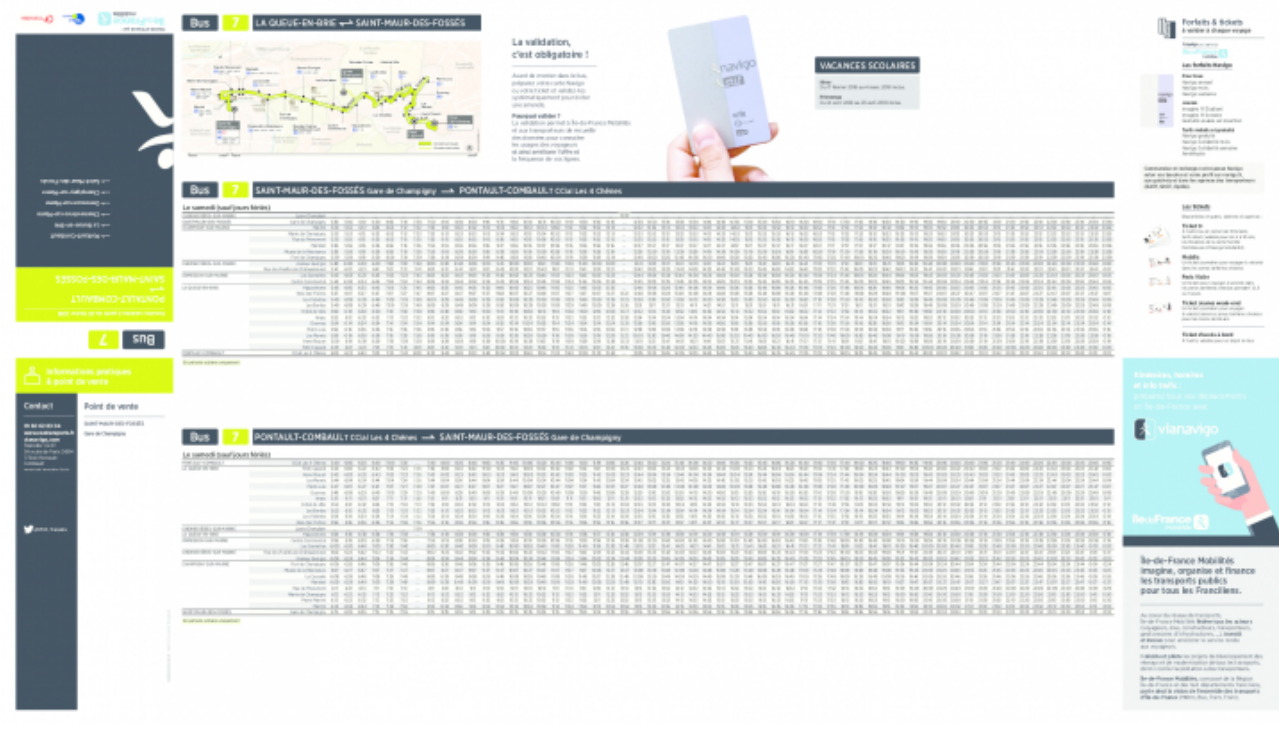

# **Horaires - Ligne 7 : Pontault-Combault - CCial Les 4 Chênes / Saint-Maurdes-Fossés - Gare de Champigny**

 **Poids :** 1.43 Mo Téléchargement [10]

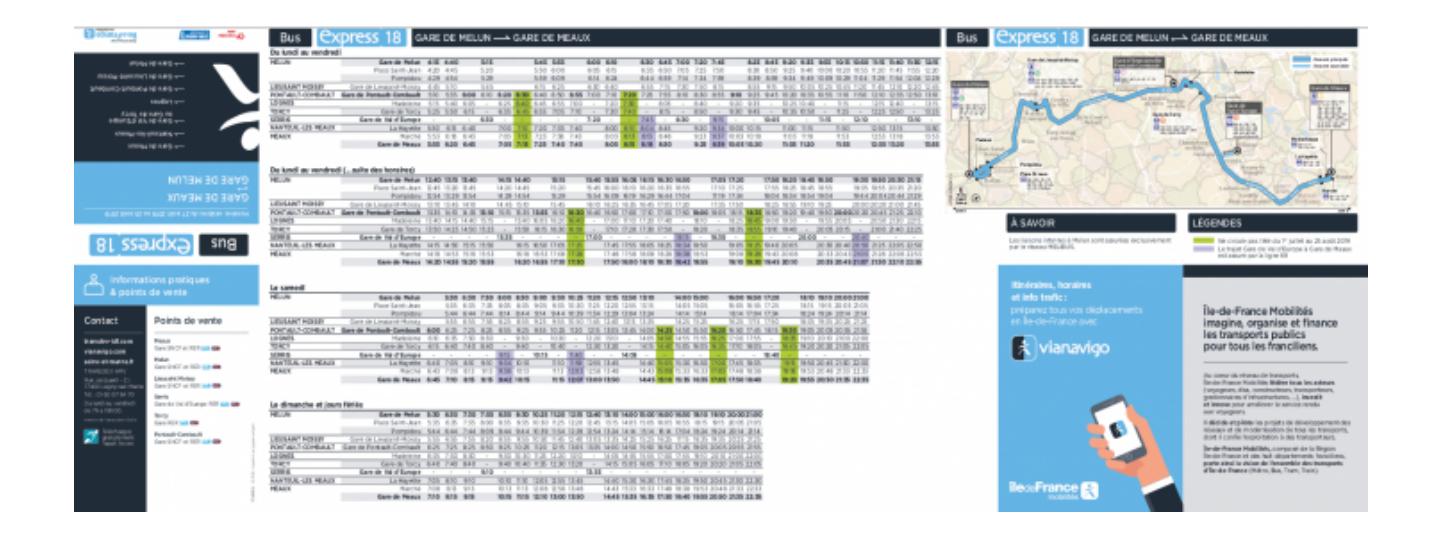

# **Horaires - Ligne 18 : Melun - MELUN SNCF / Meaux - MEAUX SNCF**

 **Poids :** 5.55 Mo Téléchargement [11]

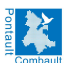

### **Réseau de bus Transdev**

Publié sur le site Mairie de Pontault-Combault (https://www.pontault-combault.fr)

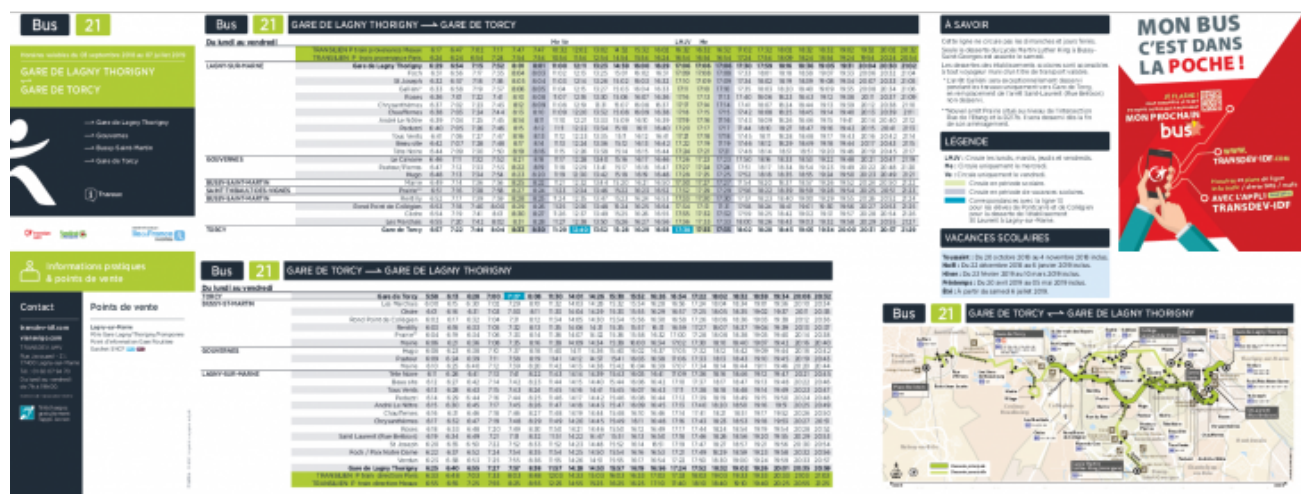

## **Horaires - Ligne 21 : Lagny-sur-Marne - Gare de Lagny-Thorigny / Torcy - Gare de Torcy**

 **Poids :** 2.11 Mo Téléchargement [12]

 **URL de la source (modifié le 01/12/2021 - 14:51):** https://www.pontault-combault.fr/maville/se-deplacer/reseau-de-bus-transdev

#### **Liens**

[1] http://www.n4mobilites.fr/

[2] https://www.transdev-idf.com

[3] https://www.pontault-combault.fr/sites/default/files/atoms/files/plan\_bus\_1.pdf

[4] https://www.pontault-combault.fr/sites/default/files/atoms/files/ligne\_a-1eroctobre.pdf

[5] https://www.pontault-combault.fr/sites/default/files/atoms/files/ligne\_b\_0.pdf

[6] https://www.pontault-combault.fr/sites/default/files/atoms/files/ligne\_c.pdf

[7] https://www.pontault-combault.fr/sites/default/files/atoms/files/ligne\_d-1eroctobre.pdf

[8] https://www.pontault-combault.fr/sites/default/files/atoms/files/ligne\_502.pdf

[9] https://www.pontault-combault.fr/sites/default/files/atoms/files/setrasitus2-51.pdf

[10] https://www.pontault-combault.fr/sites/default/files/atoms/files/ligne7.pdf [11] https://www.pontault-

combault.fr/sites/default/files/atoms/files/sme-184100-fhrentree2018-l18-630x240-v4f.pdf [12] https://www.pontault-

combault.fr/sites/default/files/atoms/files/amv-184092-fhrentree2018-l21-630x240-v2web.pdf